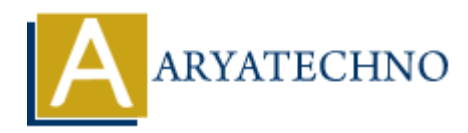

## **C++ Comments**

**Topics :** [CPP](https://www.aryatechno.com/category/14/cpp.html) **Written on** [April 13, 2023](https://www.aryatechno.com/page/cpp/352/c-comments.html)

Comments are a way to add explanations or notes to your code that are not executed by the program. They are useful for documenting your code and making it easier for others to understand.

In C++, there are two types of comments: single-line comments and multi-line comments.

1. Single-Line Comments: Single-line comments start with //. Anything after // on the same line is treated as a comment and is ignored by the compiler. For example:

// This is a single-line comment int age = 25; // This is another single-line comment

2. Multi-Line Comments: Multi-line comments start with /\* and end with \*/. Anything between /\* and \*/ is treated as a comment and is ignored by the compiler. For example:

```
/*
This is a multi-line comment
that spans multiple lines
*/
int age = 25; /* This is another multi-line comment */
            On Apm 13, 2023<br>
As are a way to add explanations or notes to your code that are not executed by the<br>
A. They are useful for documenting your code and making it easier for others to underst<br>
there are two types of comme
```
It's important to comment your code well, especially if you're working on a team or sharing your code with others. Good comments can help others understand your code and make it easier to maintain and debug in the future.

© Copyright **Aryatechno**. All Rights Reserved. Written tutorials and materials by **Aryatechno**